**Programming for Engineers Command Line Arguments**

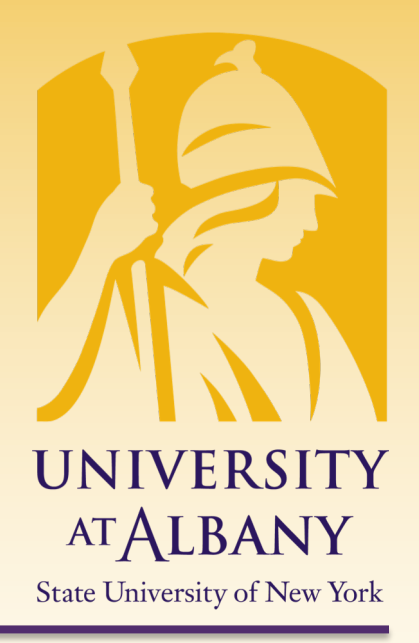

ICEN 200 – Spring 2018 Prof. Dola Saha**UNIVERSITY AT ALBANY** 

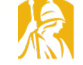

**State University of New York** 

### **Command Line Argument**

- $\triangleright$  It's possible to pass arguments to main from a command line by including parameters int argc and char  $*$ argv $\lceil \cdot \rceil$  in the parameter list of main.
- $\triangleright$  Parameter angc receives the number of commandline arguments that the user has entered.
- $\triangleright$  Parameter angv is an array of strings in which the actual command-line arguments are stored.

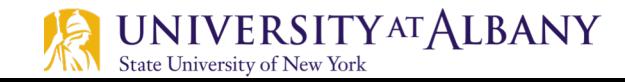

### **Command Line**

- $\triangleright$  A typical command line for the myprog program on a Linux/UNIX system is
	- o \$ myprog input1 input2 input3

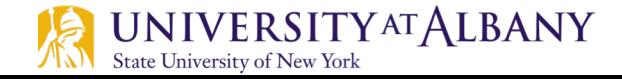

### **Print Arguments**

```
#include <stdio.h>
```

```
int main (int argc, char *argv\Box)
\{int count;
  printf ("This program was called with \"%s\".\n", argv[0]);
  if (argc > 1)
      for (count = 1; count < \arg c; count++)
    printf("argv[\%d] = %s\n", count, argv[count]);else
      printf("The command had no other arguments.\n");
    }
  return 0;
}
```
# **Command line Argument (1)**

```
// Fig. 14.3: fig14_03.c\mathbb{R}// Using command-line arguments
 \overline{\mathbf{2}}#include \ltstdio.h>
 \overline{\mathbf{3}}4
 5
     int main(int argc, char *argv[])
 6
     \{\mathbf{7}// check number of command-line arguments
        if (\text{arac } ! = 3) {
 8
            puts("Usage: mycopy infile outfile");
 9
10
         ł
        else \{11
            FILE *inFilePtr; // input file pointer
\mathbf{12}13
            // try to open the input file
14
            if ((inFilePtr = fopen(argv[1], "r")) != NULL) {
15
               FILE *outFilePtr; // output file pointer
16
17
18
               // try to open the output file
               if ((outFilePtr = fopen(argv[2], "w")) != NULL) {
19
                   int c; // holds characters read from source file
20
21
```
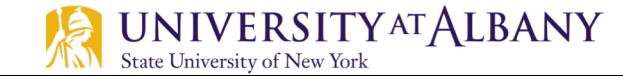

## **Command line Argument (2)**

```
22
                 // read and output characters
                 while ((c = fgetc(inFilePtr)) != EOF) {
23
24
                     fputc(c, outFilePtr);}
25
26
27
                 fclose(outfilePtr); // close the output file28
              ł
              else \{\frac{1}{2} output file could not be opened
29
                 printf("File \"%s\" could not be opened\n", argv[2]);
30
31
              }
32
33
              fclose(inFilePtr); // close the input fileł
34
35
           else \{\frac{1}{2} input file could not be opened
              printf("File \"%s\" could not be opened\n", argv[1]);
36
37
           }
38
        }
     }
39
```
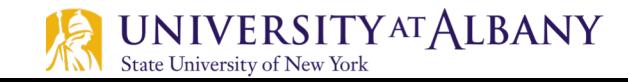

### **Add integers from Command Line**

```
#include <stdio.h>
#include <stdlib.h>
int main(int argc, char *argv[])
ſ
   // tell user if improper arguments were passed
   if (argc < 3) {
      puts("Usage: add num1 num2 num3");
   }
   else {
      int sum=0;
      // Add all the numbers
      for (int i=1; i<argc; i++)
         sum += strtol(argv[i], NULL, 10);
      printf("SUM=%d\n", sum);
}
```
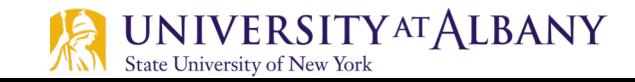